## **Podstawy programowania, ćw. – lista nr 2.**

**Zad. 1.** Napisz łańcuch formatujący dla instrukcji printf wyświetlający na ekranie zmienną rzeczywistą typu double:

- a) z dokładnością do trzeciego miejsca po przecinku,
- b) samą część całkowitą,
- c) w zapisie inżynierskim.

Sekwencja formatująca w instrukcji printf:

%[flagi][szerokość][.precyzja][modyfikatory-rozmiaru-argumentu]znak-typu flagi: -+# spacja, modyfikator rozmiaru argumentu: FNhlL, znak typu: diouxX eEfgG cs% np

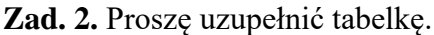

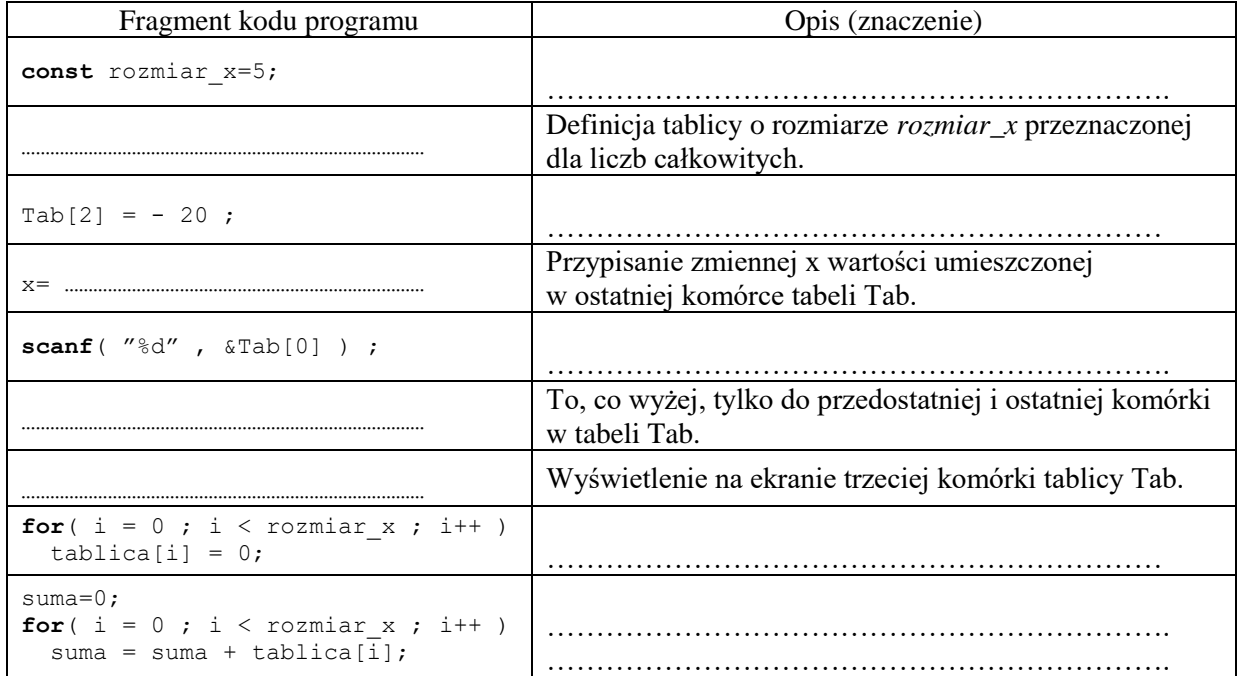

**Zad. 3.** Określ wartości wyrażeń z uwzględnieniem efektów ubocznych i uzupełnij poniższą tabelę przyjmując następujące definicje<br>int j, k=2; float y, x=3.5;

float  $y$ ,  $x=3.5$ ;

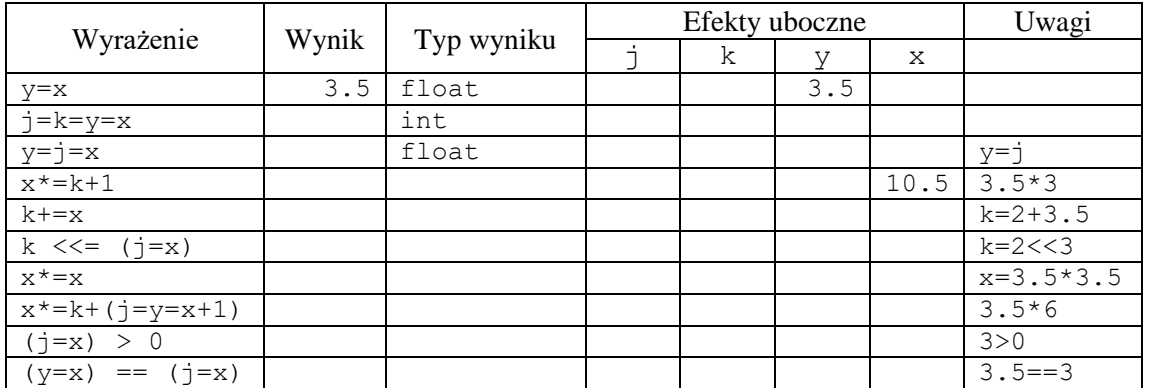

**Zad. 4.** Narysuj schematy blokowe instrukcji: a) **if**, **if-else**, i pętli: b) **do**, c) **while**, d) **for**. e) Uwzględnij także użycie instrukcji **beake** i **continue**.

**Zad. 5.** Proszę: a) zrozumieć co robi poniższy kod (wyjaśnić) i narysować schemat blokowy

dr inż. Roman Ptak wer. 2.0

```
int poz=0;
int max=tab[0];
for(i=1; i<rozmiar x; i++ )
  if( max < tab[i] )
    {
      max = tab[i];pos = i ;
 }
```
b) uzupełnić funkcję, która wyświetla elementy tablicy i przedstawić algorytm

## w postaci listy kroków

```
void WyswietlTablice( double tablica[ ] )
{
   printf( " Wartości elementów tablicy są równe: \n" );
   for( …………………………………………………………………………… )
     printf( "Tab[%2d] = %f", i+1 , tablica[i] );
   printf( " Nacisnij dowolny klawisz" );
   getch();
}
```
**Zad. 6.** Proszę uzupełnić tabelkę dla programu z pętlą **while**

```
#include <stdio.h>
#include <conio.h>
int main(void )
{
   int licznik=1; 
  while (licznik<10) { printf( "-" ); ++licznik; };
   getch();
}
                                                      Co będzie wynikiem 
                                                      programu:
                                                      …………………………………………………
                                                      …………………………………………………
```
**Zad. 7.** a) Proszę przeanalizować program i uzupełnić komentarze do programu głównego.

```
#include <stdlib.h>
#include <stdio.h>
#include <conio.h>
#include <ctype.h>
#include <time.h>
#define roz 30
int tab[roz]; int x; int i,j; char opcja;
void sort_int(int *t,int n){
 for (i=\overline{0}; i\leq n; i++)for (j=0; j < n; j++) if (* (t+j) > * (t+j+1)) { x=t[j];
        t[j]=t[j+1];t[j+1]=x; }
}
int main(void) 
{ do {
      system("cls");
     srand(time(NULL));
      //……………………………………………
     for (i=0; i<=roz; i++) tab[i]=rand()%100;
      //……………………………………………
     sort int(tab, roz);
      //wyświetlenie wyniku
     for (i=0; i<=roz; i++) printf(" %d", tab[i]);
     printf("\nJeszcze raz: ");
      opcja=getch();
     } while ('T'==toupper(opcja));
}
                                                       b) Proszę narysować schematy blokowe 
                                                       programu i funkcji.
```